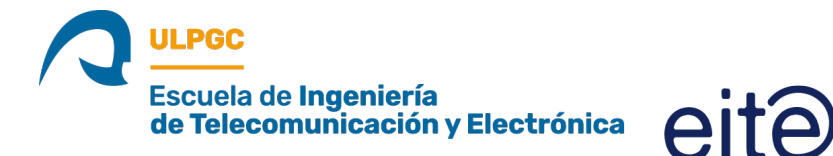

## **Convocatoria Telemática Extraordinaria de la CPE de la EITE**

Por la presente le convoco para la reunión telemática extraordinaria de la **Comisión de Prácticas Externas (CPE) de la EITE**, que tendrá lugar el próximo viernes 12 de mayo de 2023 a las 12:15 horas, a través de videoconferencia en la plataforma MSTeams, en el enlace:

[https://teams.microsoft.com/l/meetup-](https://teams.microsoft.com/l/meetup-join/19%3ameeting_ZTdmMWY4ZjctZDdkYS00Y2JjLWFmOTMtZGFjODgxMDQ1YjI5%40thread.v2/0?context=%7b%22Tid%22%3a%22b2bb731c-460d-420f-a475-3ed615a82987%22%2c%22Oid%22%3a%2230aa074a-0513-4ca7-b239-d20cd73378e5%22%7d)

[join/19%3ameeting\\_ZTdmMWY4ZjctZDdkYS00Y2JjLWFmOTMtZGFjODgxMD](https://teams.microsoft.com/l/meetup-join/19%3ameeting_ZTdmMWY4ZjctZDdkYS00Y2JjLWFmOTMtZGFjODgxMDQ1YjI5%40thread.v2/0?context=%7b%22Tid%22%3a%22b2bb731c-460d-420f-a475-3ed615a82987%22%2c%22Oid%22%3a%2230aa074a-0513-4ca7-b239-d20cd73378e5%22%7d) [Q1YjI5%40thread.v2/0?context=%7b%22Tid%22%3a%22b2bb731c-460d-420f](https://teams.microsoft.com/l/meetup-join/19%3ameeting_ZTdmMWY4ZjctZDdkYS00Y2JjLWFmOTMtZGFjODgxMDQ1YjI5%40thread.v2/0?context=%7b%22Tid%22%3a%22b2bb731c-460d-420f-a475-3ed615a82987%22%2c%22Oid%22%3a%2230aa074a-0513-4ca7-b239-d20cd73378e5%22%7d)[a475-3ed615a82987%22%2c%22Oid%22%3a%2230aa074a-0513-4ca7-b239](https://teams.microsoft.com/l/meetup-join/19%3ameeting_ZTdmMWY4ZjctZDdkYS00Y2JjLWFmOTMtZGFjODgxMDQ1YjI5%40thread.v2/0?context=%7b%22Tid%22%3a%22b2bb731c-460d-420f-a475-3ed615a82987%22%2c%22Oid%22%3a%2230aa074a-0513-4ca7-b239-d20cd73378e5%22%7d) [d20cd73378e5%22%7d](https://teams.microsoft.com/l/meetup-join/19%3ameeting_ZTdmMWY4ZjctZDdkYS00Y2JjLWFmOTMtZGFjODgxMDQ1YjI5%40thread.v2/0?context=%7b%22Tid%22%3a%22b2bb731c-460d-420f-a475-3ed615a82987%22%2c%22Oid%22%3a%2230aa074a-0513-4ca7-b239-d20cd73378e5%22%7d)

El Orden del Día es el siguiente:

- 1. Aprobación, si procede, de actas anteriores.
- 2. Gestión y seguimiento de las Prácticas Externas del GITT en el curso académico 2022/2023. Acuerdos que procedan.
- 3. Planificación Académica de las Prácticas Externas del GITT en el curso académico 2023/2024. Acuerdos que procedan.
- 4. Elección del Coordinador/a de Prácticas Externas del GITT para el curso 2023/24. Acuerdos que procedan.
- 5. Aprobación del Acta de esta reunión, si procede.

En el siguiente enlace se irá depositando la documentación, en su caso, asociada con cada punto del orden del día.

## [20230512](https://alumnosulpgc-my.sharepoint.com/:f:/g/personal/eduardo_hernandez_ulpgc_es/Eugkbk4UEChMio7wTpa6fzEBIZ86hL76TyyFvAGeTLbYmw?e=BisgEA)

**Nota**: Las normas a seguir durante la reunión se especifican en el ANEXO de esta convocatoria. Se recomienda que se conecten 10 minutos antes de la hora por si surgiera algún problema.

## *ANEXO*

**Normas de la reunión**:

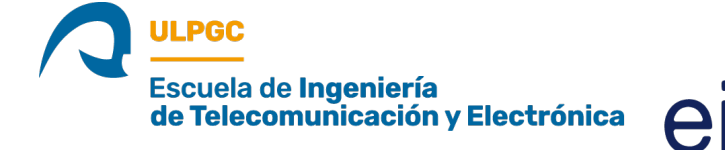

- Todos/as los/as miembros pueden entrar en la videoconferencia mediante una "conexión con micrófono". Es conveniente, pero no obligatorio, contar con auriculares con micrófono incorporado.
- Los/as miembros permanecerán en todo momento con micrófonos y webcams inactivos, salvo durante el tiempo que tengan el turno de palabra, que podrán hacer uso del micrófono y de la cámara (si así lo desean y las condiciones de la conexión lo permiten).
- La petición de palabra se hará usando el chat de la aplicación, cuando el presidente así lo indique y se atenderá en orden de petición.
- En caso de que la aprobación de cualquiera de los puntos del orden del día no se haga por unanimidad o por asentimiento, se realizará una votación a través del chat de la aplicación, respondiendo: *Sí* en señal de aprobación, *No* en señal de desaprobación, *Abstención* en caso de Indecisión. La ausencia de respuesta a través del chat de la aplicación se entenderá como No votar.
- En caso de que la aprobación de cualquiera de los puntos del orden del día se haga por votación, se indicará, durante la sesión, el total de votos emitidos especificando los votos a favor, en contra y abstenciones.
- Se informará, después de cada votación, del resultado final de la votación. Si no hay discrepancias, este resultado constará en el acta de la reunión.
- Cualquier miembro de la CPE que intervenga en la reunión y que desee que su intervención conste en acta, deberá enviar en un plazo máximo de 24 horas el texto que corresponda, a la dirección de correo **[sempe.eite@ulpgc.es](mailto:sempe.eite@ulpgc.es)**.